# ECCO Version 4: The Matrix

## Gaël Forget

acknowledgments: Campin, Heimbach, Hill, Ponte, Wunsch, Wang, Fukumori, Fenty, Menemenlis, Nguyen, King, Spiegel, Malinowski, Ayers + many collaborators and users

ECCO Meeting MIT 2016/05/16

# **Global MITgcm Grids,** Gaël Forget **And Matlab Software**

### 2016 ECCO meeting

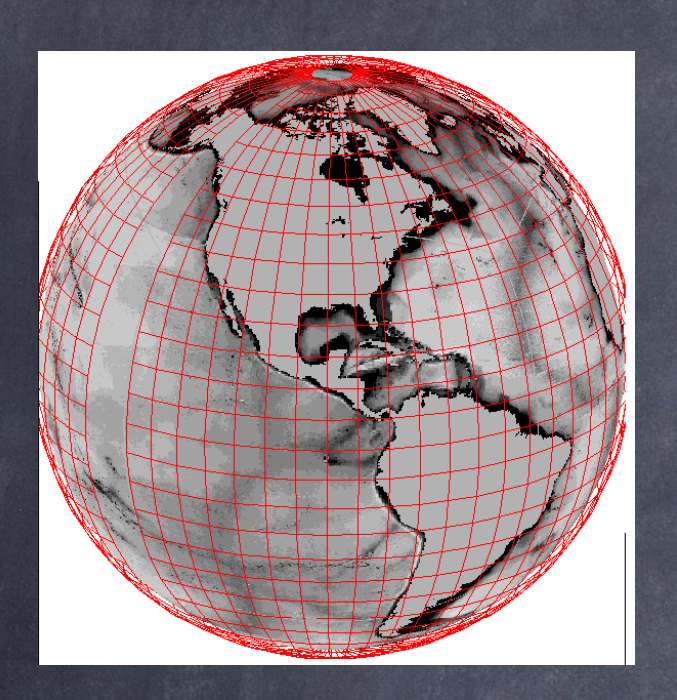

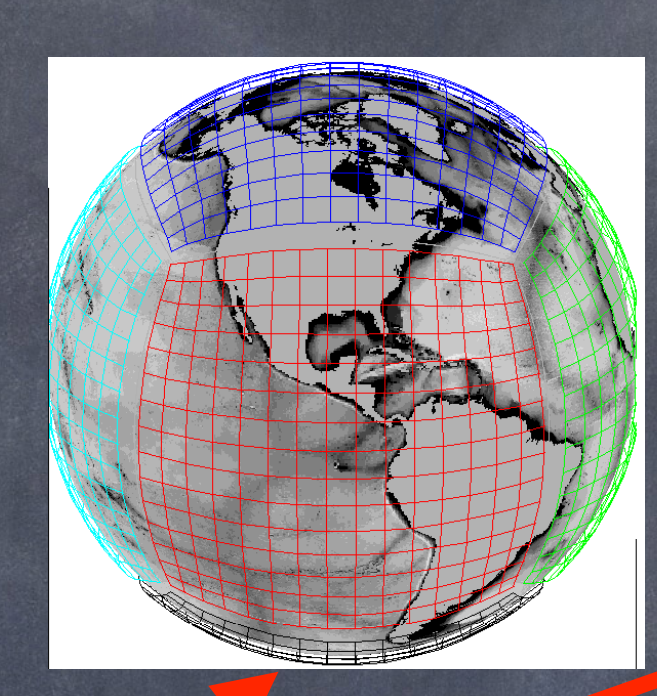

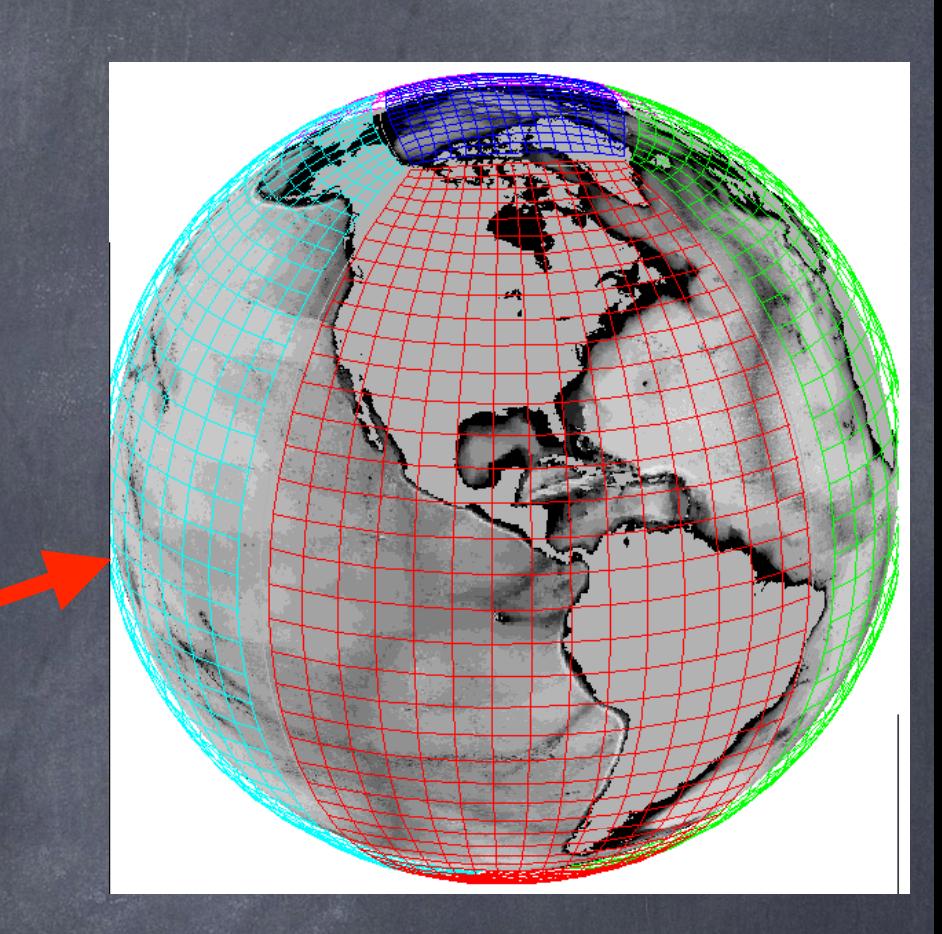

- **Access GRIDS:** ftp://mit.ecco-group.org/ [ecco\\_for\\_las/version\\_4/grids/grids\\_input/](ftp://mit.ecco-group.org/ecco_for_las/version_4/grids/grids_input/)
- **Matlab Software:** http://mitgcm.org/viewvc/ [\\*checkout\\*/MITgcm/MITgcm\\_contrib/gael/](http://mitgcm.org/viewvc/*checkout*/MITgcm/MITgcm_contrib/gael/matlab_class/gcmfaces.pdf) matlab\_class/gcmfaces.pdf
- **Reference:** Forget, et al., 2015 (GMD)

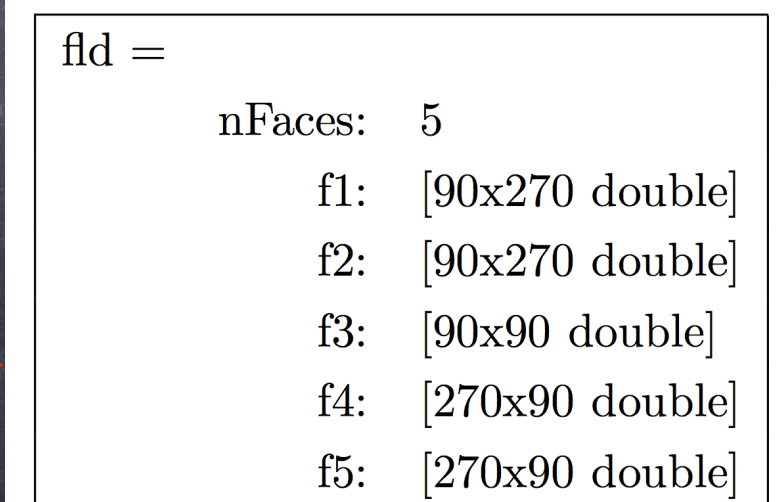

2016 ECCO meeting

doc profiles interp monthly interp climatology nctiles grid nctiles monthly nctiles climatology nctiles tendencies nctiles remotesensing input forcing input ecco

Each subdirectory contains its own README

### 2016 ECCO meeting

doc profiles interp monthly interp climatology nctiles grid nctiles monthly nctiles climatology nctiles tendencies nctiles remotesensing input forcing input ecco

Each subdirectory contains its own README

### 2016 ECCO meeting

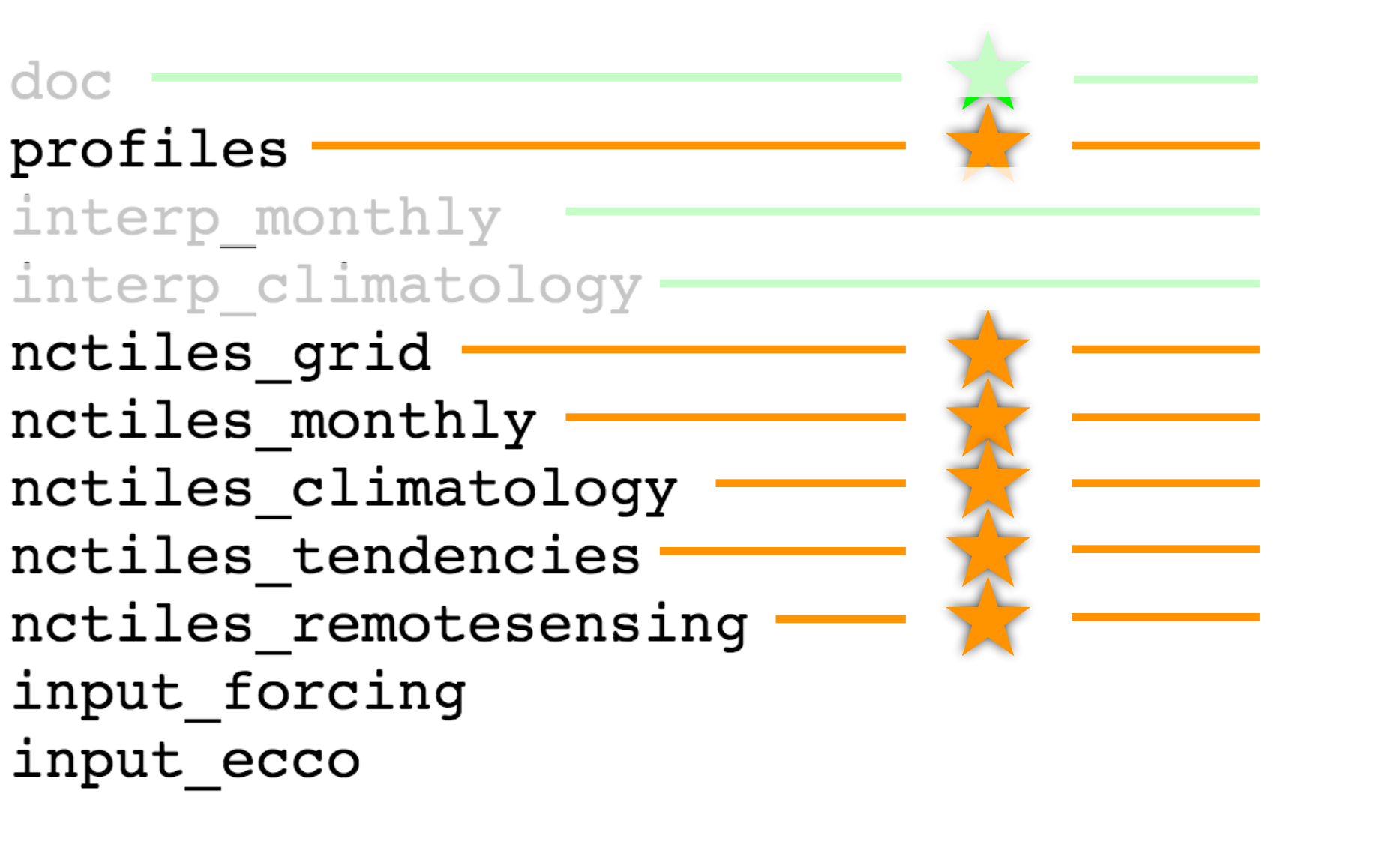

Each subdirectory contains its own README

### 2016 ECCO meeting

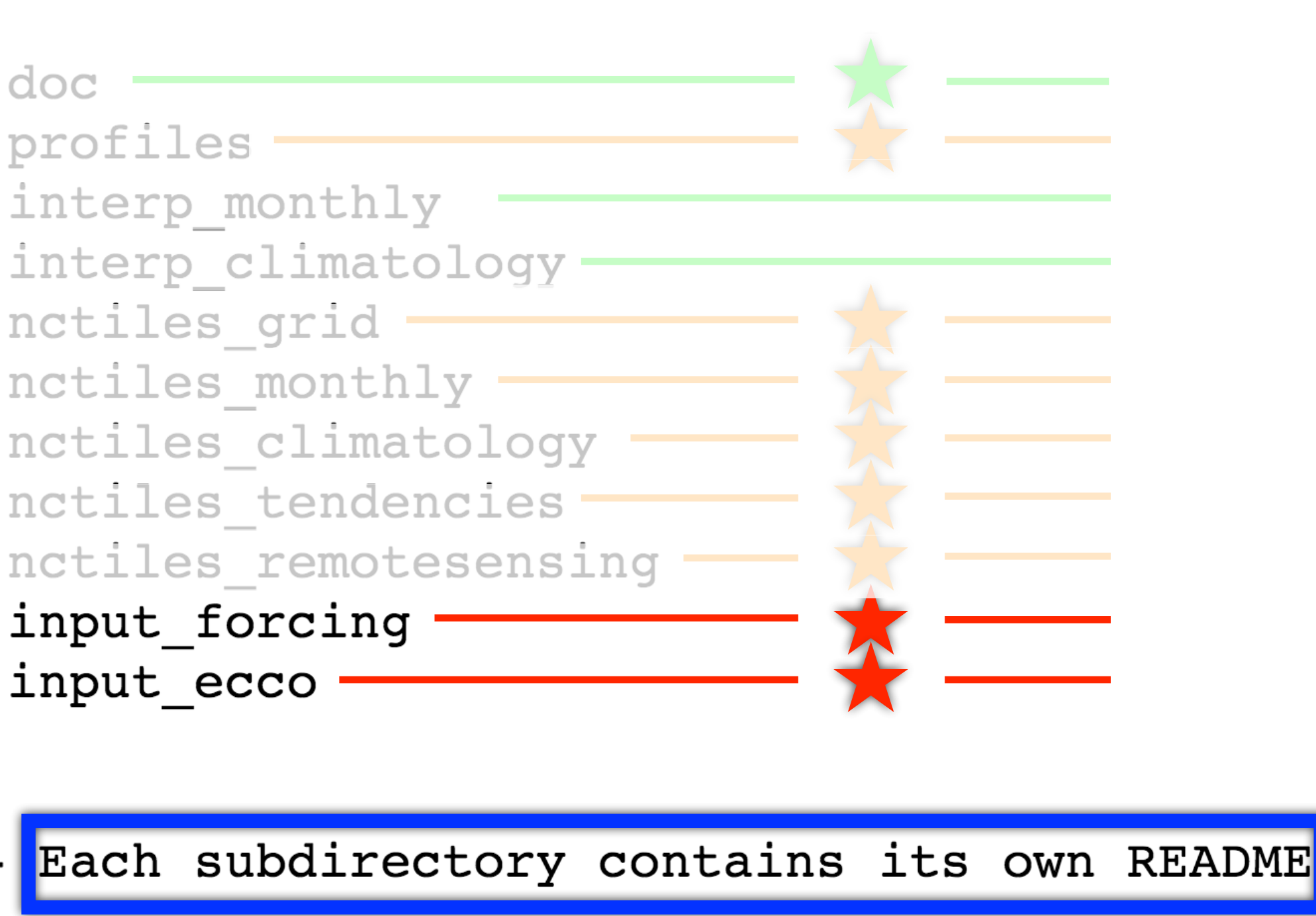

### 2016 ECCO meeting

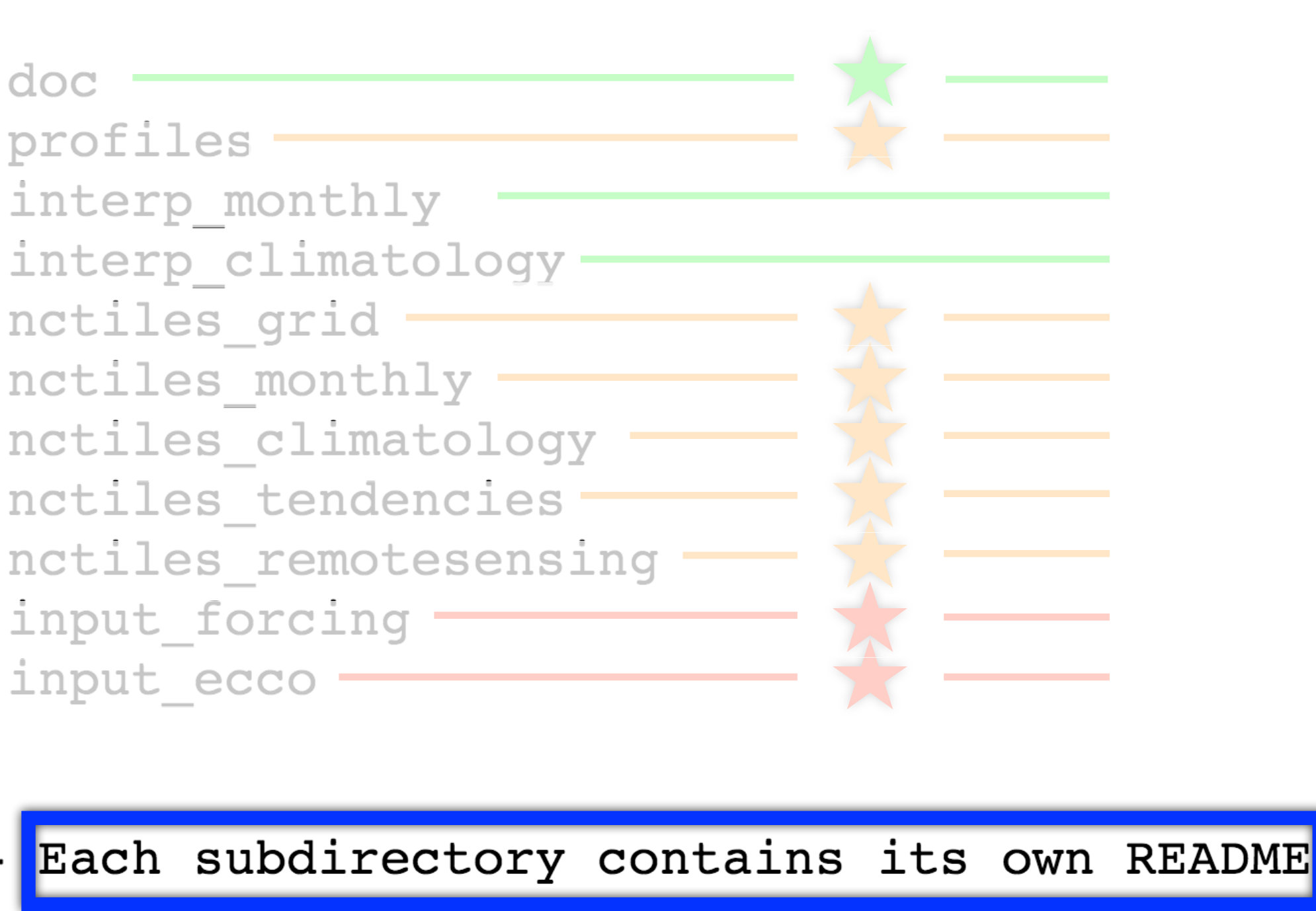

### **Inside release2/doc/** Craël Forget Mediase2/doc/ Meeting

Solution History: the 1992-2011 solution documented here (ECCO v4-r2) is a minor update to the original ECCO v4 solution documented by Forget et al 2015 (ECCO v4-r1). As compared with ECCO v4-r1 (see Forget et al 2015 for details and notations) ECCO v4-r2 benefits from a few additional corrections in the model settings:

- Inclusion of geothermal heating at the sea floor in MITgcm and ECCO v4 settings.  $1.$
- Inclusion of  $\mathcal{K}_{gm}$  and  $\mathcal{K}_{\sigma}$  interpolation to C-grid velocity points in MITgcm and ECCO v4 settings. 2.
- Re-inclusion of targeted bottom viscosity in ECCO v4 settings. 3.
- Re-inclusion of estimated wind stress adjustments over 2000-2011 in ECCO v4 settings. 4.
- Re-adjustment of ECCO v4 global mean precipitation (homogeneously) to match the AVISO global mean 5. sea level time series (http://www.aviso.altimetry.fr/).

**Contents Included Below:** the gcmfaces 'standard analysis' (introduced in Forget et al. 2015) appended below for ECCO v4-r2 depicts routinely monitored characteristics of ECCO solutions. It allows for direct comparison with the published ECCO v4-r1 standard analysis (doi:10.5194/gmd-8-3071-2015-supplement).

- **Location ECCO v4-r2:** [ftp://mit.ecco-group.org/ecco\\_for\\_las/](ftp://mit.ecco-group.org/ecco_for_las/version_4/release2/) version\_4/release2/
- **Contents of release2/doc/:** README, standardAnalysis.pdf (http:// [hdl.handle.net/1721.1/102062\), diffusivities, nctiles90x90.jpg, …](http://hdl.handle.net/1721.1/102062)

## Gaël Forget

 $60^{\circ}E$ 

 $120^{\circ}E$ 

**Inside release2/doc/**

## 2016 ECCO meeting

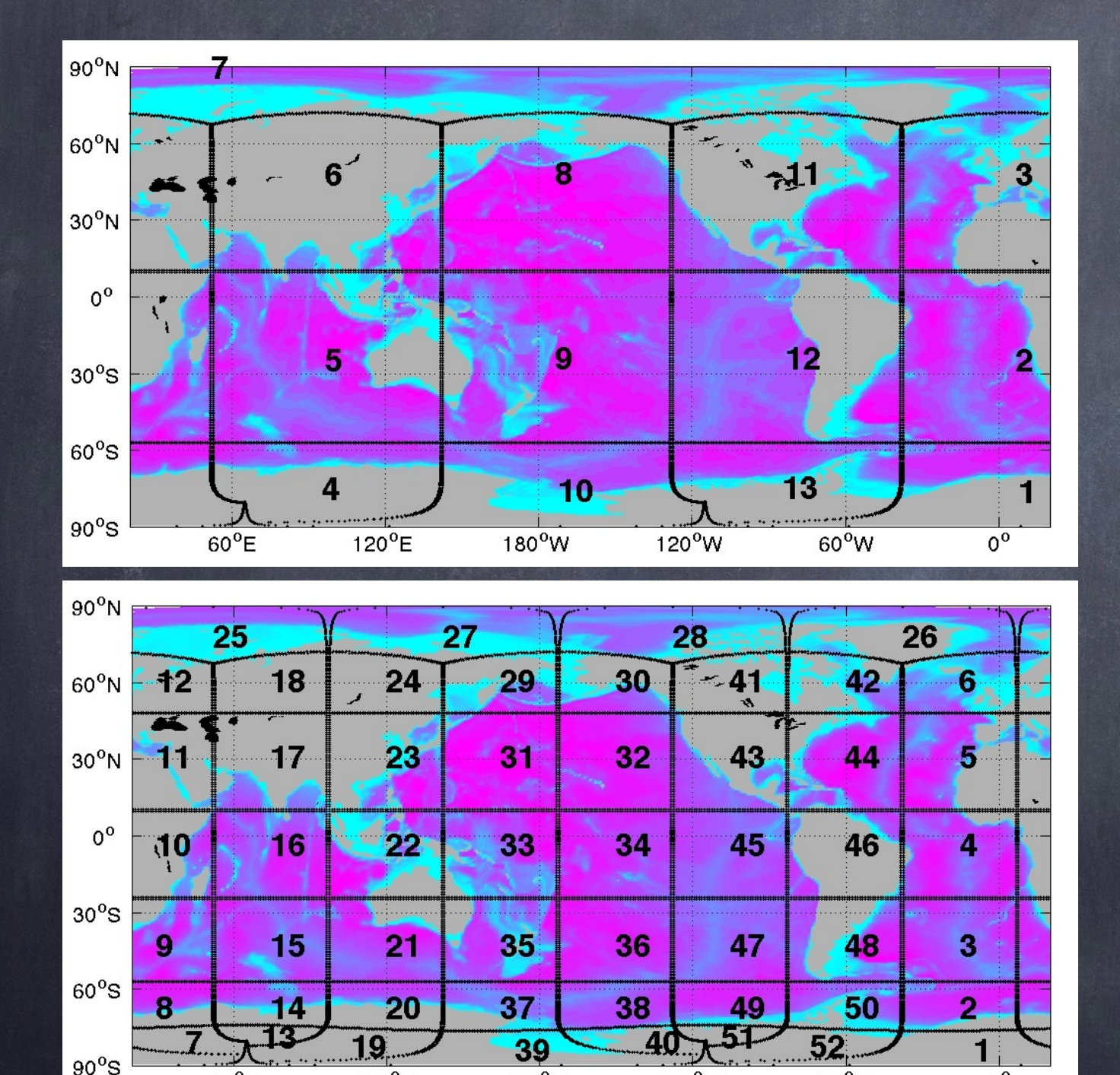

 $180^{\circ}$ W

 $120^{\circ}$ W

 $60^{\circ}$ W

 $n^{0}$ 

• Individual netcdf files can be read directly in any netcdf enabled software (e.g. NASA's panoply).

• In Matlab `nctiles' files groups can also be read collectively using the `gcmfaces' toolbox.

• alternative to nctiles: interpolated fields (0.5x0.5 grid) are provided in release2/interp\_\*/

### **Using release2/nctiles\_climatology/** 2016 ECCO meeting Gaël Forget

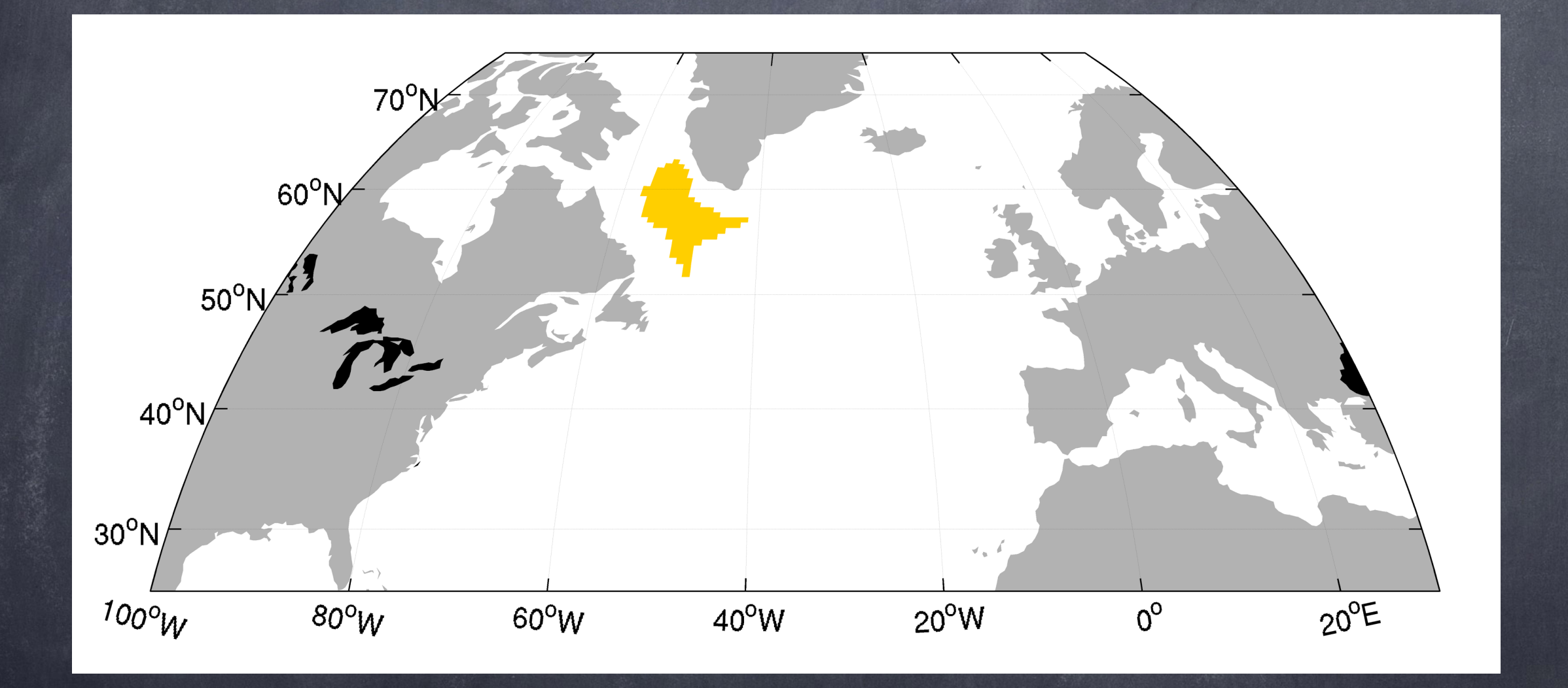

Averaging region (following slides) defined using ECCO climatological March MXLDEPTH.

### **Using release2/nctiles\_monthly/** Gaël Forget

### 2016 ECCO meeting

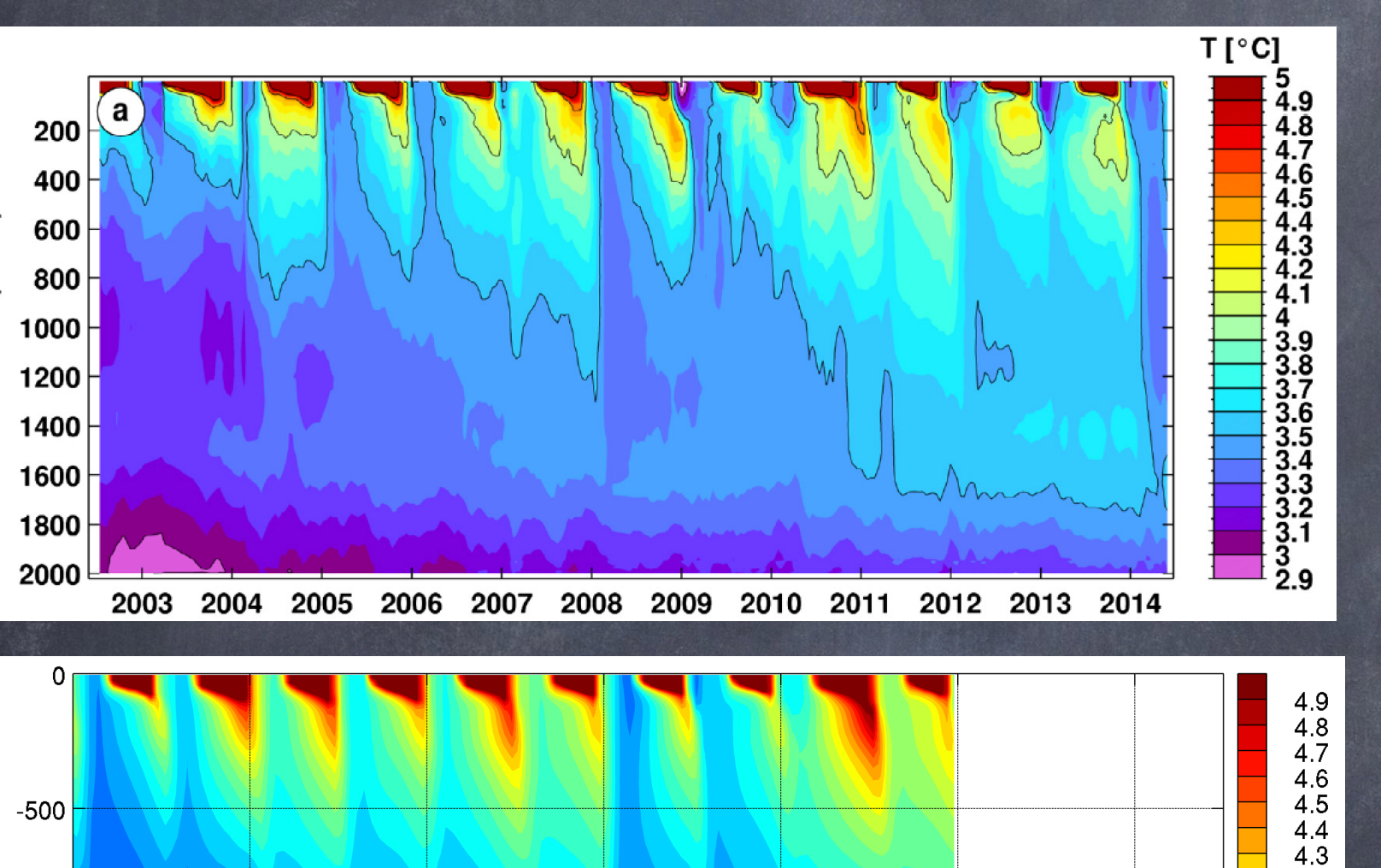

### **Argo Temperature (Kierke & Yashayaev 2015)**

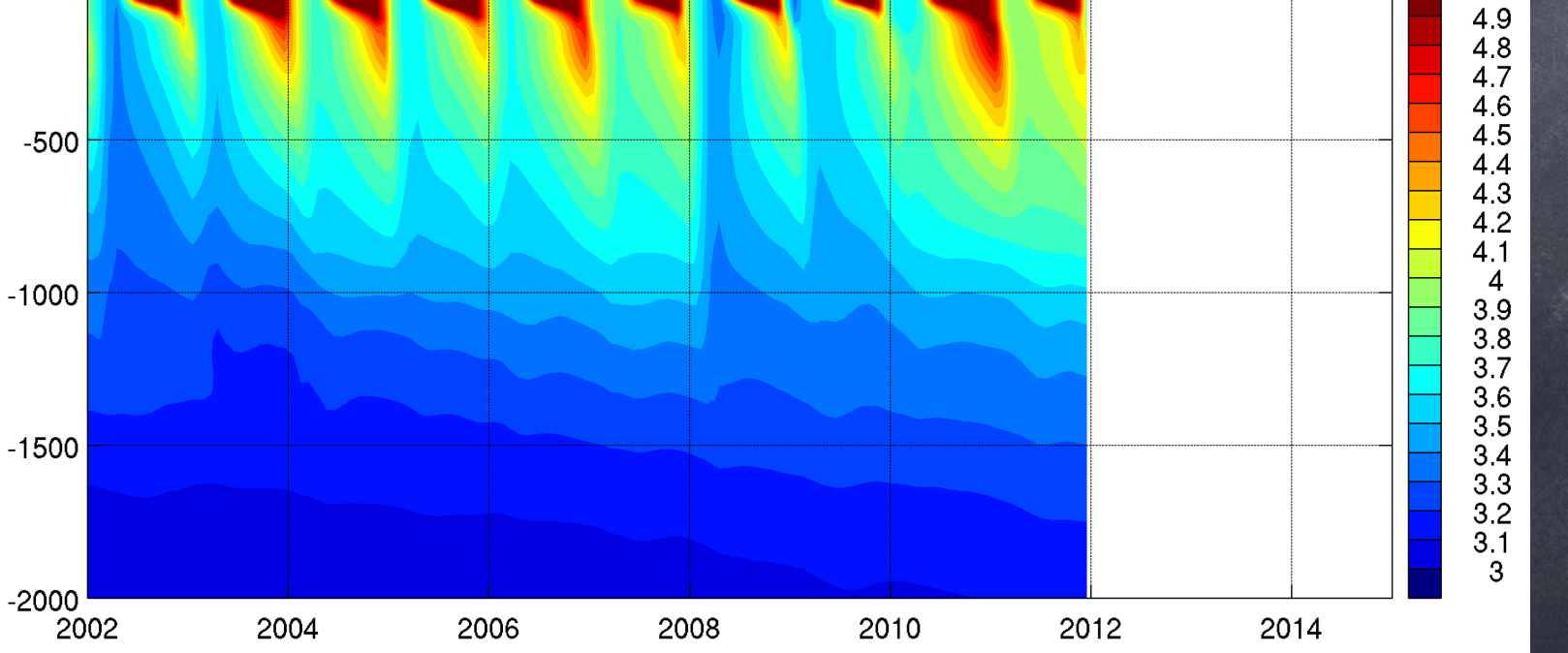

### **ECCO v4-r2 Temperature**

### **Using release2/nctiles\_tendencies/** 2016 ECCO meeting Gaël Forget

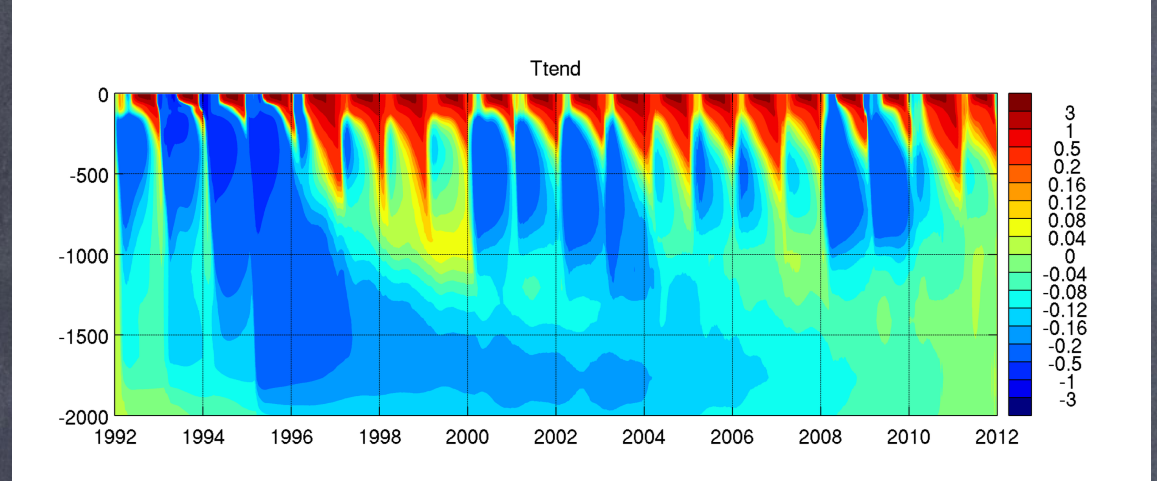

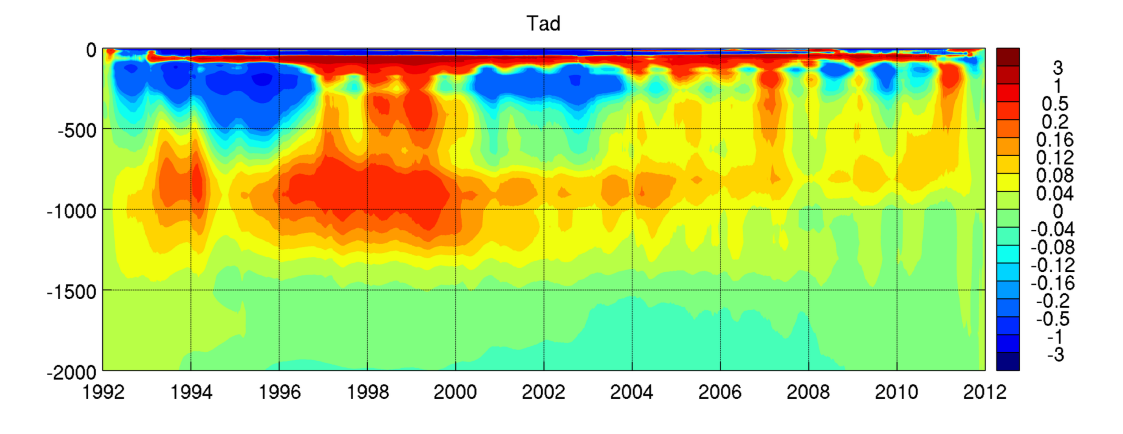

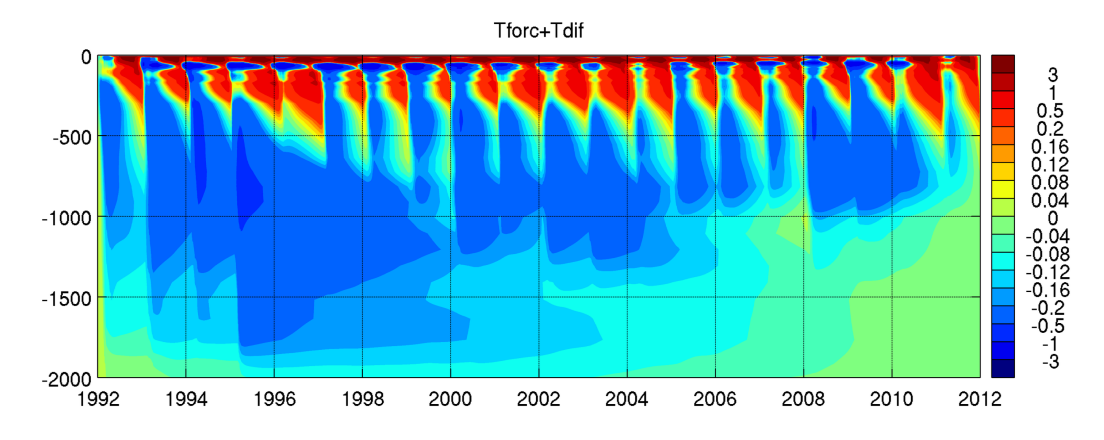

## **(detrended integrated 'Ttend')**

**(… 'Tad')**

**Diabatic Terms (… 'Tdi+Tforc')**

## Gaël Forget

## **Using release2/profiles/**

## 2016 ECCO meeting

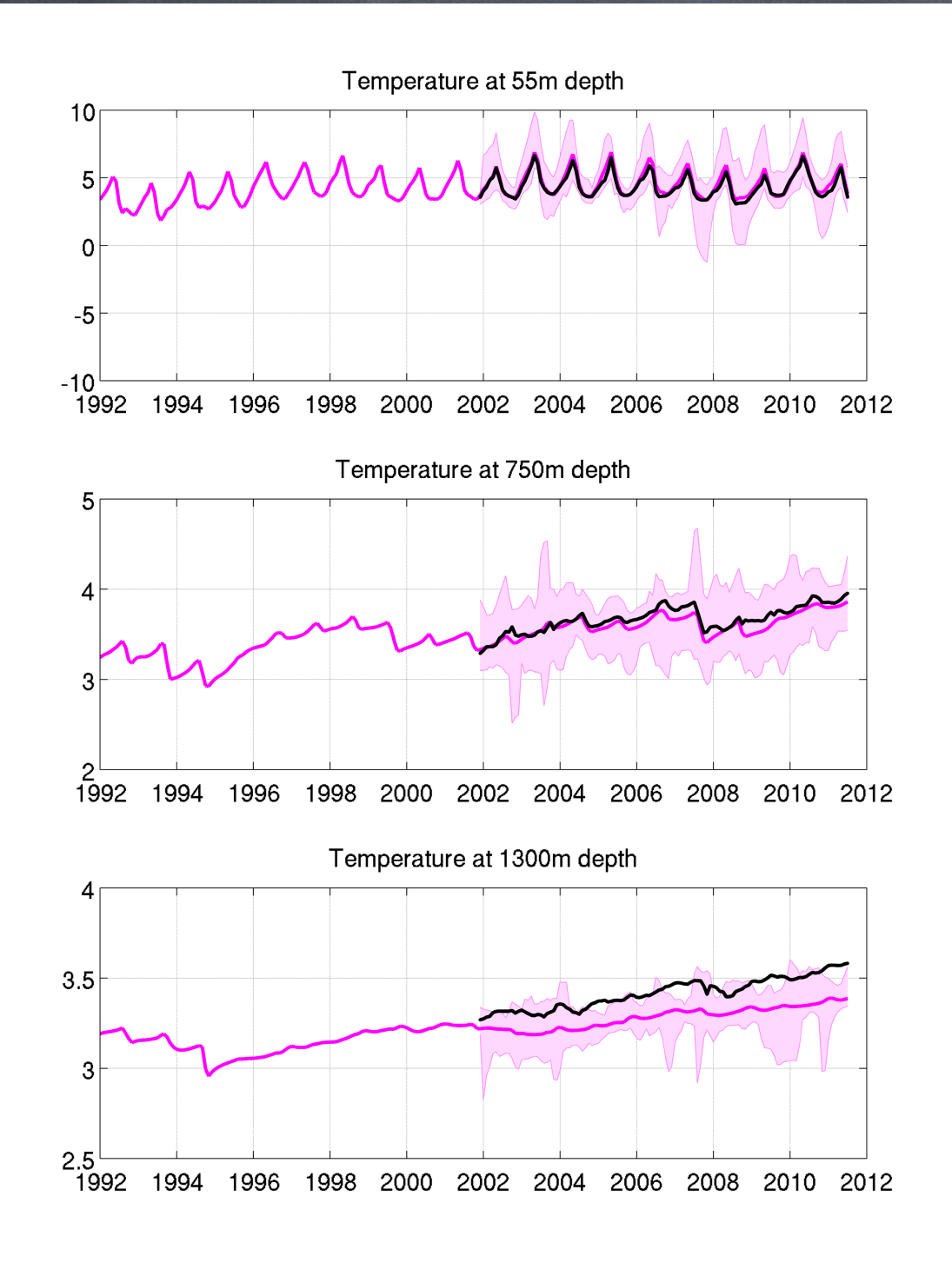

# **w. 95% misfit interval (shading)**

**55m depth (top) 750 m depth (middle) 1300m depth (bottom)**

### **Using release2/ nctiles\_remotesensing/** 2016 ECCO meeting Gaël Forget

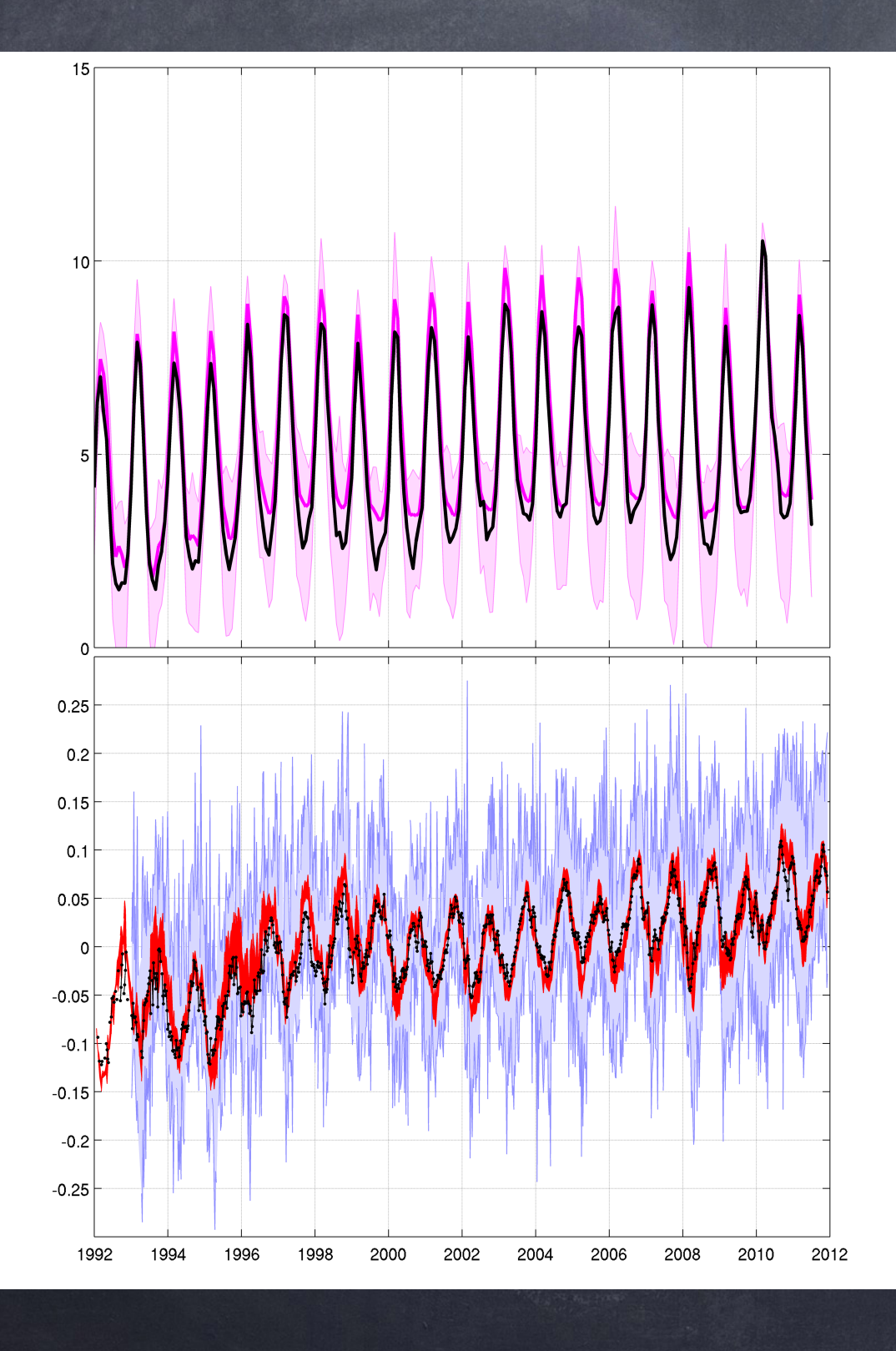

**ECCO v4-r2 SLA (red) w. 95% misfit interval (shading) & altim. large scale SLA (black)** 

SLA in ECCO differs from `ETAN' by ice load and global thermosteric correction

## **Re-Running**  Gaël Forget Re-Running 1 2016 ECCO

```
#1) compile the model
cd MITgcm/verification/global_oce_llc90/build
../../../tools/genmake2 -mods=../code -optfile \
     ../../../tools/build_options/linux_amd64_gfortran -mpi
make depend
make -i 4
#2) link files into run directory
cd ../run\ln -s ../build/mitgcmuv.
\ln -s../input.ecco_v4/*.
\ln -s ../input_fields/*.
\ln -s ../../inputs_baseline2/input*/* .
\ln -s ../../forcing_baseline2.
```
#3) run model mpiexec -np 96 ./mitgcmuv

• **Purpose:** additional output, investigative experiments, …

- **Daily Tests:** <http://mitgcm.org/public/testing.html>
- **Location:** http://mitgcm.org/viewvc/MITgcm/ [MITgcm\\_contrib/gael/verification/ \(contain](http://mitgcm.org/viewvc/MITgcm/MITgcm_contrib/gael/verification/)s eccov4.pdf user guide that provides download directions etc.) • **Documentation:** Forget, et al., 2015 (GMD).

## Gaël Forget

**Experiments**

### 2016 ECCO meeting

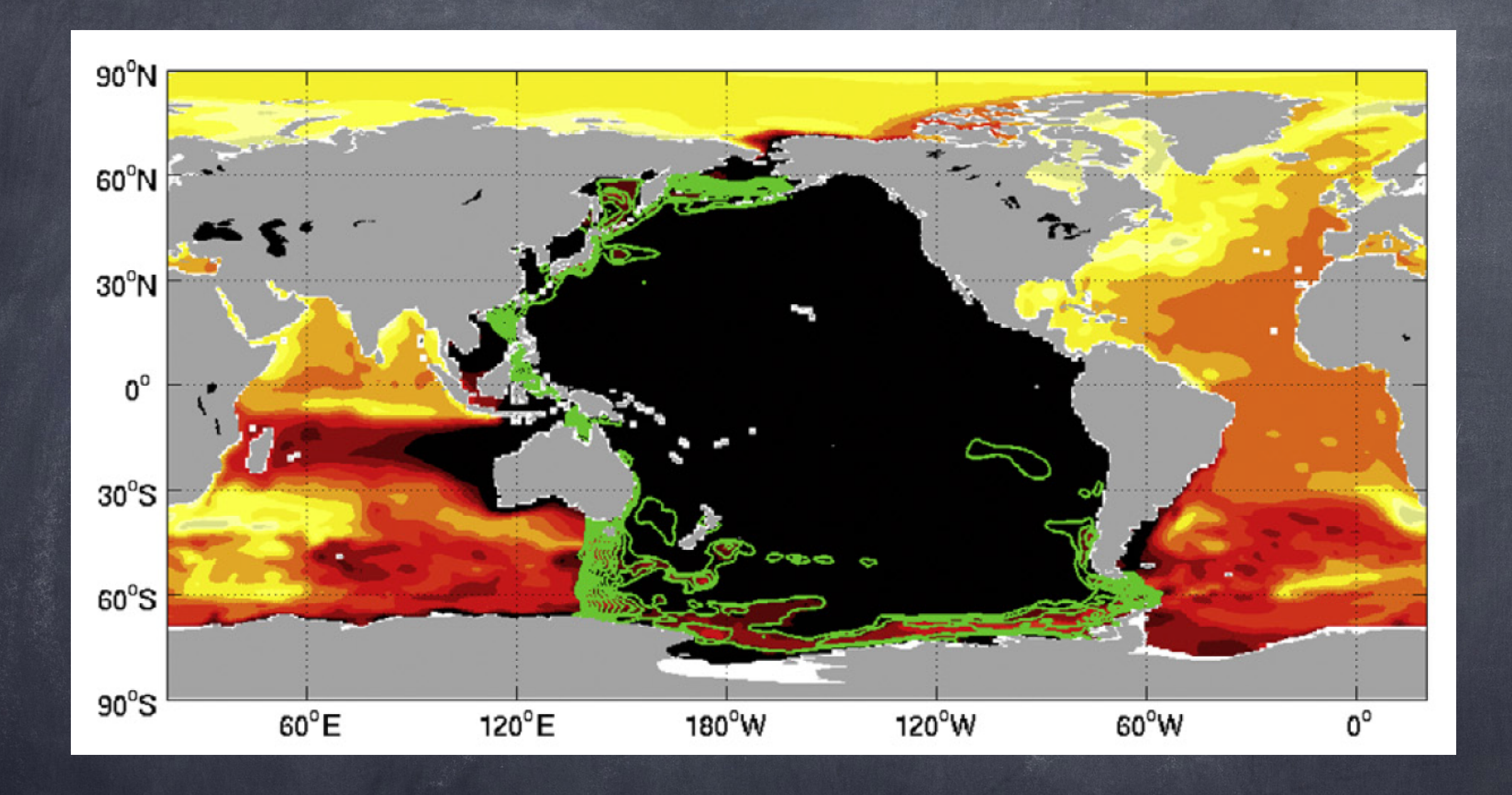

## Forget and Ponte, 2015 (PO)

Other examples: Forget et al 2015 (GMD), Forget et al 2015 (OS) and wednesday presentation

### **Adjoint Experiments** Gaël Forget | Adjoint | 2016 ECCO

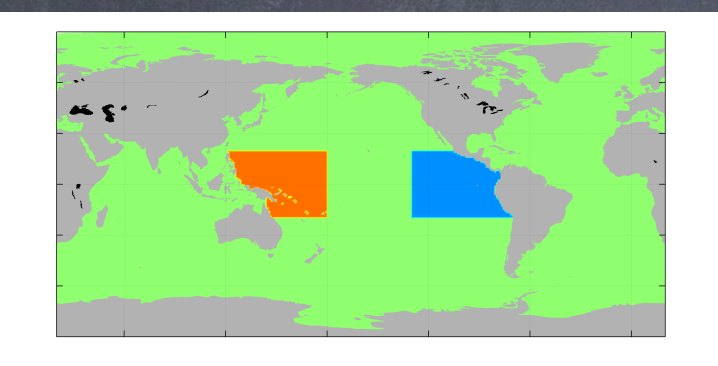

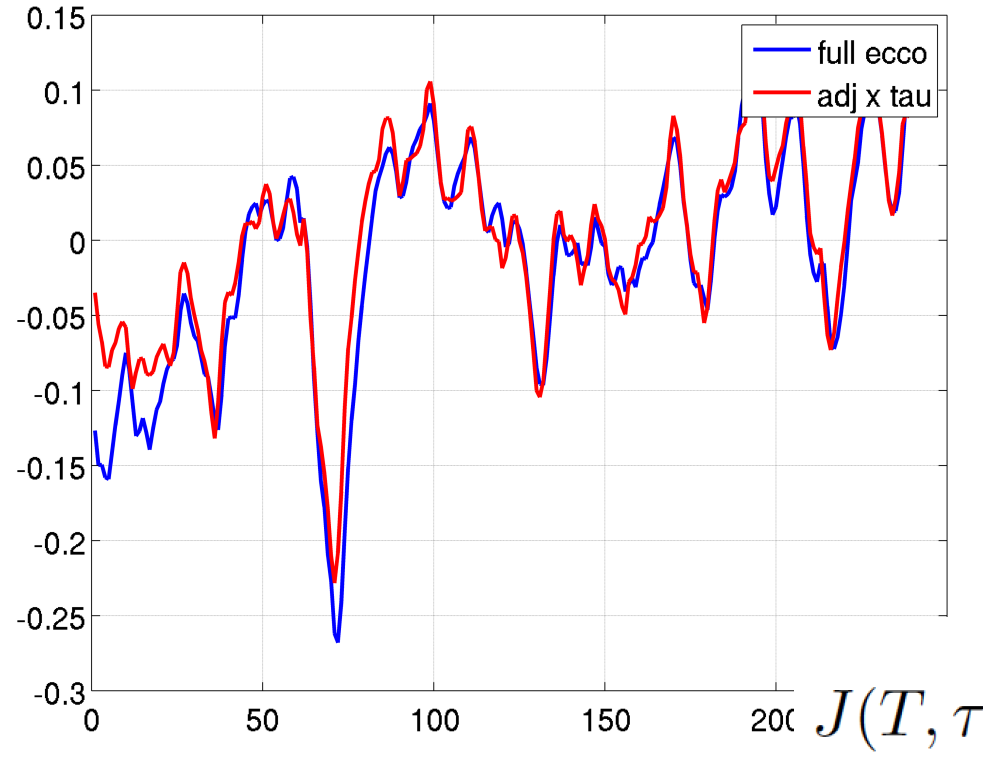

The reconstruction is achieved by convolving adjoint sensitivities with wind stress anomalies (Equations below). For published examples: see Fukumori et al 2015 and reference therein.

$$
\int_{\text{tot}} J(T,\tau) = \int_{wtp} H(x, y, T, \tau) \, dx \, dy - \int_{\text{etp}} H(x, y, T, \tau) \, dx \, dy
$$
\n
$$
\mathcal{G}(x, y, t - T) = \frac{\partial J}{\partial \tau}(t - T) \text{ from the adjoint model}
$$
\n
$$
K(T,\tau) = \int_{-\infty}^{T} \int_{glo} \mathcal{G}(x, y, t - T) \cdot \tau'(x, y, t) \, dx \, dy \, dt
$$

## Gaël Forget Entry Points  $\|\cdot\|^2$ <sup>2016</sup> ECCO

- **ECCO v4, OVERVIEW:** Forget, G., J.-M. Campin, P. Heimbach, C. N. Hill, R. M. Ponte, and C. Wunsch, 2015 (GMD, <http://dx.doi.org/10.5194/gmd-8-3071-2015>)
- **ECCO v4, RELEASE 2:** [ftp://mit.ecco-group.org/ecco\\_for\\_las/version\\_4/release2/](ftp://mit.ecco-group.org/ecco_for_las/version_4/release2/) (READMEs, <http://hdl.handle.net/1721.1/102062>)
- **ECCO v4, MATLAB FRAMEWORK:** http://mitgcm.org/viewvc/MITgcm/ [MITgcm\\_contrib/gael/matlab\\_class/ \(gcmfaces.pdf\)](http://mitgcm.org/viewvc/MITgcm/MITgcm_contrib/gael/matlab_class/)
- **[ECCO v4, MODEL SETUP AND USER GUIDE:](http://mitgcm.org/viewvc/MITgcm/MITgcm_contrib/gael/verification/)** http://mitgcm.org/viewvc/MITgcm/ MITgcm\_contrib/gael/verification/ (eccov4.pdf)
- **ECCO v4, GRID FAMILY:** [ftp://mit.ecco-group.org/ecco\\_for\\_las/version\\_4/grids/](ftp://mit.ecco-group.org/ecco_for_las/version_4/grids/grids_input/) grids\_input/ (README)
- **FOR MORE:** <http://ecco-group.org/products.htm>, <http://ecco-group.org/model.htm>, [http://mailman.mit.edu/mailman/listinfo/ecco-suppor](http://mailman.mit.edu/mailman/listinfo/ecco-support)[t, http://mitgcm.org/mailman/](http://mitgcm.org/mailman/listinfo/mitgcm-support) listinfo/mitgcm-support,<http://mitgcm.org/>, <http://www.autodiff.org/>
- **WORK IN PROGRESS:** Archiving via DataVerse, documentation via DSpace